```
Recreating indices 1
```
The following example illustrates how to recreate database [indices:](http://ibexpert.com/docu/doku.php?id=02-ibexpert:02-03-database-objects:index-indices)

```
execute ibeblock
returns (info varchar(1000))
as
begin
  i = 0;for select i.rdb$index name, i.rdb$relation name, i.rdb$unique flag,
              i.rdb$index_inactive, i.rdb$index_type
       from rdb$indices i
      left join rdb$relation constraints rc on (i.rdb$index name =
rc.rdb$index_name)
      where (i.rdb$system flag is null) and (rc.rdb$index name is null)
       into :IdxName, :IdxRelName, :IdxUnique, :IdxInactive, :IdxType
   do
   begin
    sFields = '';for select rdb$field name from rdb$index segments
        where rdb$index name = :IdxName order by rdb$field_position
         into :ifields
     do
     begin
      if (sFields \langle \rangle '') then
        sFields = sFields || ' , ';sFields = sFields || ibec formatident(ibec trim]ifields));
     end
   DropStmt[i] = 'drop index ' || ibec formatident(ibec trim(IdxName));
    CreateStmt[i] = 'create ' || ibec_iif(IdxUnique = 1, 'unique ', '') ||
ibec_iif(IdxType = 1, 'descending ', (<sup>'</sup>) ||
                      ' index ' || ibec_formatident(ibec_trim(IdxName)) ||
                      ' on ' || ibec_formatident(ibec_trim(IdxRelName)) || '
(' || sFields || ')';
    i = i + 1; end
  i = 0:
  while (i <= ibec_high(DropStmt)) do
   begin
    s = DropStmt[i];
    info = s; suspend;
     ibec_progress(info);
     execute statement :s;
     commit;
    s = CreateStmt[i];
    info = s;
```
Last update: 2023/05/26 06-ibexpert-ibeblock-examples:recreating-indices1 http://ibexpert.com/docu/doku.php?id=06-ibexpert-ibeblock-examples:recreating-indices1 18:17

```
 suspend;
   ibec_progress(info);
   execute statement :s;
   commit;
  i = i + 1; end
```
end

From: <http://ibexpert.com/docu/>- **IBExpert**

Permanent link: **<http://ibexpert.com/docu/doku.php?id=06-ibexpert-ibeblock-examples:recreating-indices1>**

Last update: **2023/05/26 18:17**

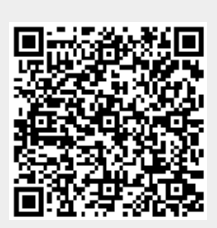